**Data 05/12/2018**

# **TISS E SIB E SEUS IMPACTOS NO IDSS Envio de informações à ANS e impacto no processamento do IDSS**

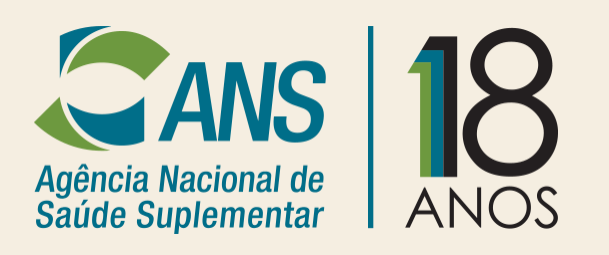

**Celina Maria Ferro de Oliveira Gerente de padronização, interoperabilidade e análise de informação**

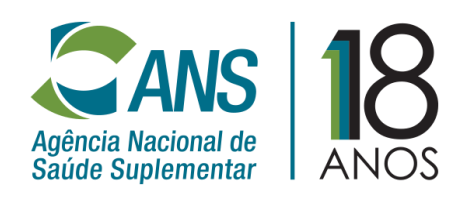

## **Envio de dados TISS e IDSS**

# **Índice:**

## **1. TISS**

- **i. Histórico**
- **ii. Conceitos básicos**
- **iii. Correção dos dados**
- **iv. Arquivo de Conferência**
- **v. Guias Pendentes**

### **2. SIB**

- **i. Indicador**
- **ii. Verificação da qualidade**
- **iii. CNS**

# **Padrão TISS - Envio de dados à ANS**

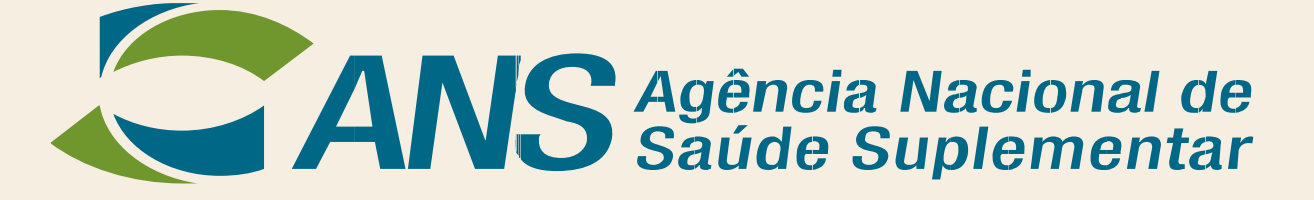

### **Histórico**

- ✓ **Publicação da versão 3 do Padrão TISS – OUT/2012;**
- ✓ **Completamos 6 anos da publicação da versão 3 do Padrão TISS;**
- ✓ **Início do envio de dados para a ANS – SET/2014 (JUN/2014 de forma opcional);**
- ✓ **Completamos 4 anos de envio de dados mensal para a ANS.**

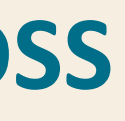

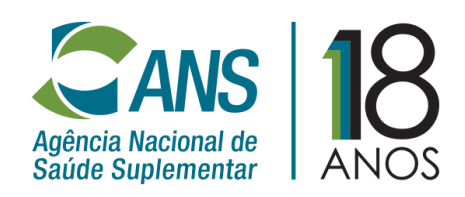

### **Conceitos básicos: LANÇAMENTO e GUIA**

### **Envio de dados TISS e IDSS**

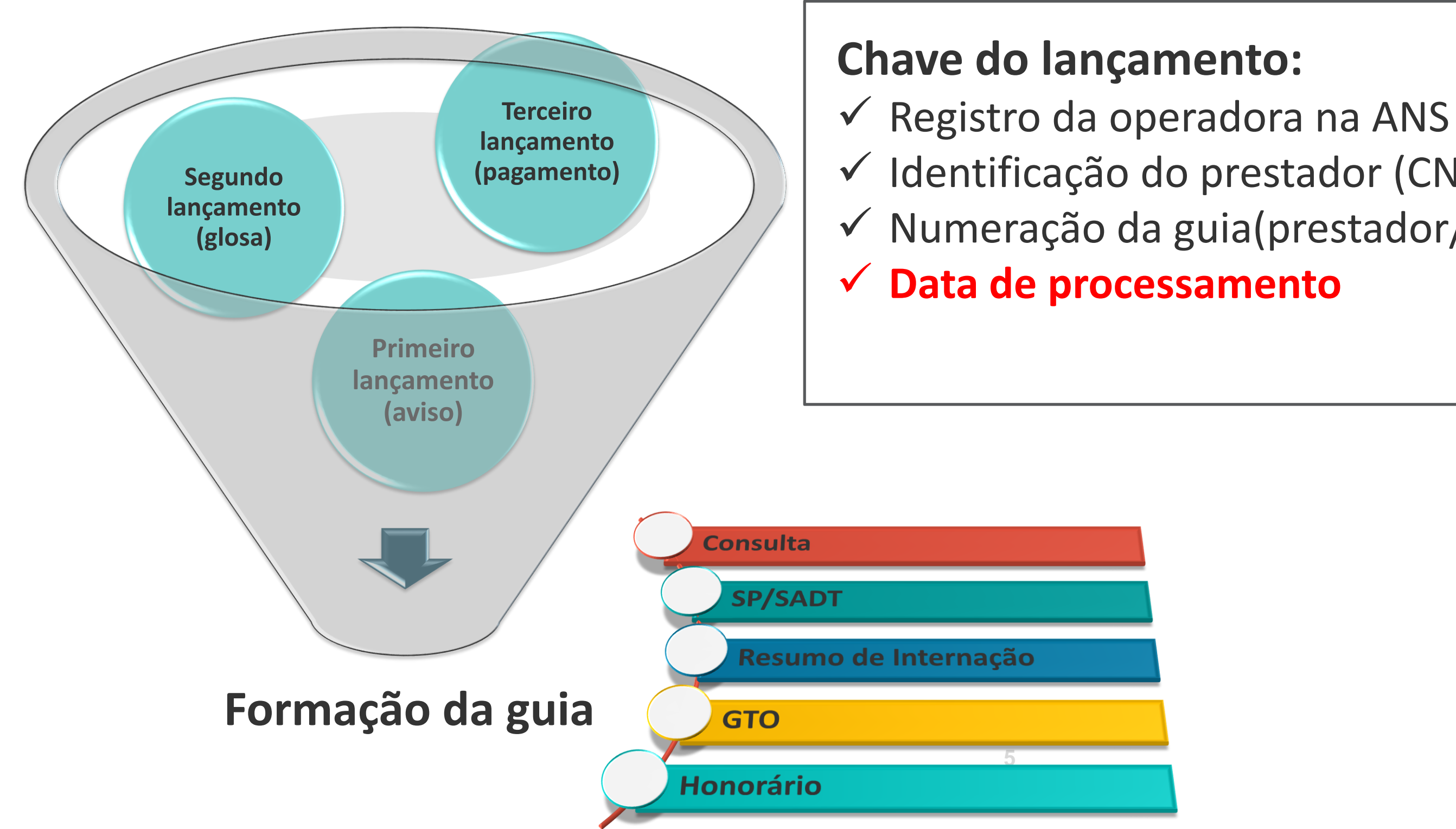

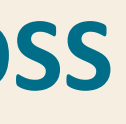

✓ Identificação do prestador (CNPJ/CPF/CNES) ✓ Numeração da guia(prestador/operadora/reembolso)

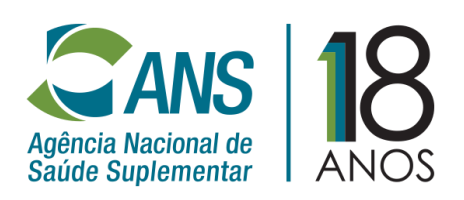

### **Conceitos básicos: EVENTOS - INTERNAÇÃO**

## **Envio de dados TISS e IDSS**

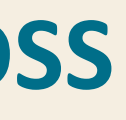

**Evento de Internação**

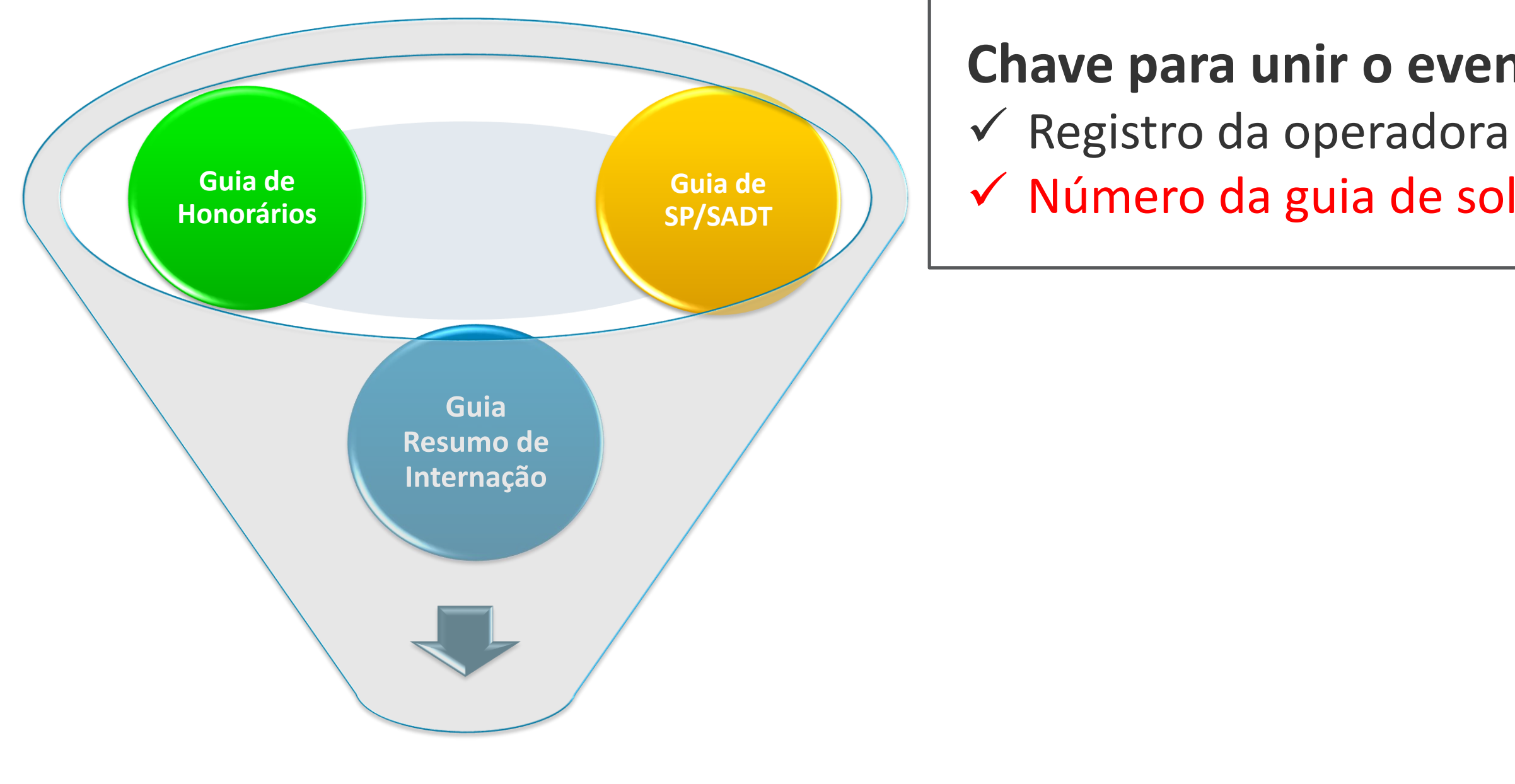

### **Chave para unir o evento de internação:**

✓ Número da guia de solicitação de internação

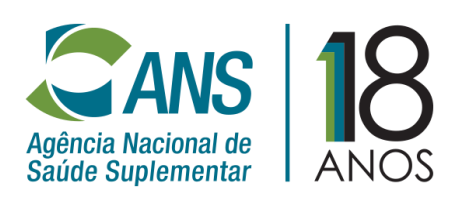

### **Correção dos dados:**

- ✓ **A correção dos dados ocorre através de registros de alteração ou exclusão dos lançamentos já incorporados ao banco de dados da ANS;**
- ✓ **Imprescindível o conhecimento da chave de acesso ao lançamento que se deseja alterar ou excluir;**
- ✓ **Há casos em que para realizar alteração dos lançamentos incorporados, deve-se primeiramente excluir estes lançamentos e inclui-los com a correção desejada;**

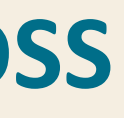

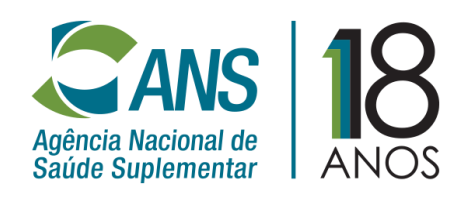

### **Arquivo de conferência**

### ✓ **Disponibilizados arquivos de conferência contendo os lançamentos incorporados pelas operadoras nos dias 17 e 19/04/2018.**

"A ANS está disponibilizando um arquivo de conferência dos dados do Padrão TISS encaminhados por sua operadora e incorporados em nosso banco de dados através do PTA (Programa Transmissor de Arquivos). Devido ao grande volume de informações, estamos gerando os dados a partir da competência **janeiro de 2017** até os dados recebidos e processados no dia **28/03/2018 até às 17:25** horas.

...

Esta ação tem por objetivo proporcionar às operadoras a possibilidade de realização de uma conferência de todos os seus dados que foram efetivamente incorporados ao banco de dados nacional de atendimentos da Saúde Suplementar, verificando possíveis inconsistências ou incompletude de informações."

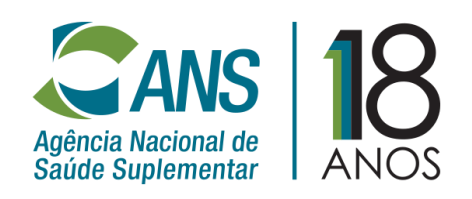

#### **Guia Pendente**

- ✓ **É o primeiro lançamento de uma guia enviado a ANS que não foi incorporado por algum erro detectado na recepção dos dados;**
- ✓ **Caso já exista algum outro lançamento incorporado na base de dados da ANS desta mesma guia, este lançamento com erro não será adicionado a relação de guias pendentes;**
- ✓ **Havendo uma quantidade significativa de guias pendentes da operadora será diretamente afetada a relação de valores TISS x DIOPS;**

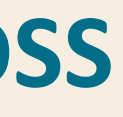

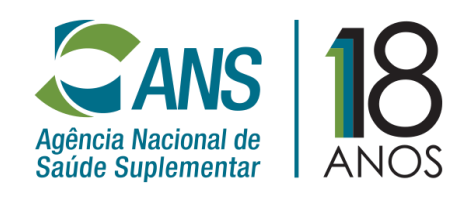

### **Conceitos básicos: Guias pendente**

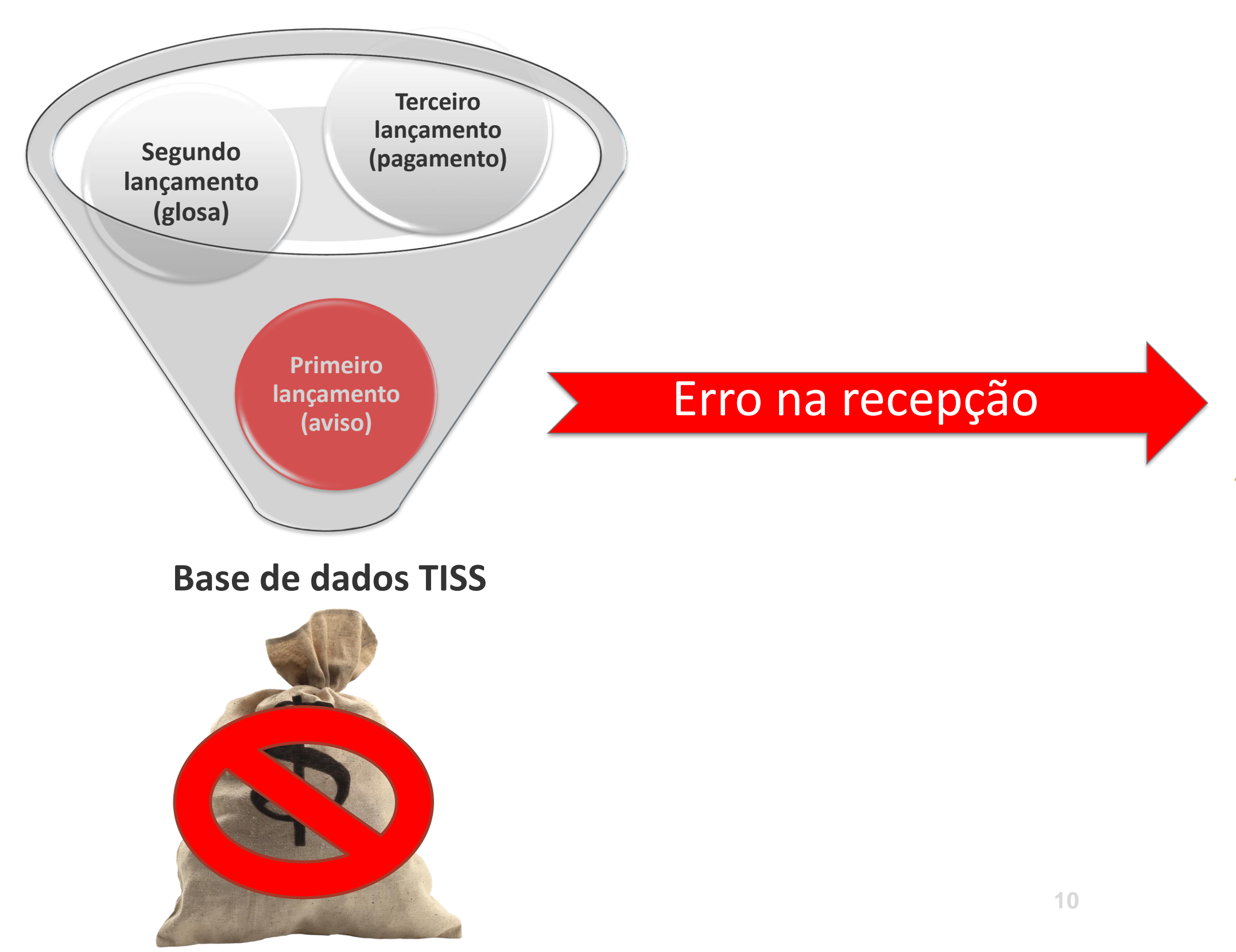

![](_page_9_Picture_3.jpeg)

![](_page_9_Picture_4.jpeg)

![](_page_9_Picture_5.jpeg)

**Pontos de Atenção**

![](_page_10_Picture_2.jpeg)

✓ **Código no CBO para consultas**

✓ **Regra de preenchimento**

**Condicionado.** 

**Deve ser preenchido quando o tipo de guia for igual a 1-Consulta ou 2-SP/SPADT e tratar-se de consulta, e a origem da conta for igual a 1 - Rede Contratada, referenciada ou credenciada, 2 - Rede Própria - Cooperados ou 3 - Rede Própria - Demais prestadores, conforme regra de preenchimento vigente na versão que a guia foi enviada.**

**Para as guias de origem igual a 4 - Reembolso ao beneficiário, deve ser preenchido caso a operadora possua o registro da informação. 11**

![](_page_10_Picture_9.jpeg)

**Pontos de Atenção**

![](_page_11_Picture_2.jpeg)

- ✓ **Código do Procedimento**
	- ✓ **O código do procedimento deve estar vinculado à tabela – TUSS 22 – Procedimentos e eventos em saúde;**
	- ✓ **Tabela 00 – Tabela própria da operadora – indica que o procedimento ou item assistencial não existe na TUSS.**

![](_page_11_Picture_7.jpeg)

![](_page_11_Picture_10.jpeg)

![](_page_12_Picture_0.jpeg)

## **Dados do SIB são utilizados no cálculo de 14 indicadores que compõem o IDSS**

- Um (01) indicador específico para a avaliação da qualidade cadastral no SIB:

![](_page_13_Picture_39.jpeg)

Bônus para beneficiário menores validados (0,05 ponto – 80% a 90%; 0,1 ponto – acima de 90%)

#### ção

![](_page_13_Picture_40.jpeg)

![](_page_13_Picture_10.jpeg)

![](_page_14_Picture_338.jpeg)

**1.7 Taxa de Exames de Hemoglobina Glicada (PESO 3);**

- **1.9. Proporção de Procedimentos Preventivos em Saúde Bucal - Periodontia (PESO 2);**
- **2.1 Taxa de Sessões de Hemodiálise Crônica por Beneficiário (PESO 1);**
- **2.2 Taxa de Consultas Médicas Ambulatoriais com Generalista por Idosos (PESO 2);**
- **2.4 Taxa de Primeira Consulta ao Dentista por Beneficiário por ano (PESO 1);**
- **3.3 Índice Geral de Reclamação (IGR) (PESO 1);**
- **4.2 Taxa de utilização do SUS (PESO 1).**

![](_page_14_Picture_11.jpeg)

#### **SIB e IDSS**

#### **Outros indicadores (13) que utilizam dados do SIB em seus cálculos:**

### **Verificação da qualidade cadastral do SIB**

**Arquivo RPX** (resultado do processamento do arquivo SBX enviado): contém o Protocolo de Atualização Cadastral (PTC), o resultado do processamento do arquivo SBX e a relação dos Códigos de Controle Operacional (CCO) atribuídos aos beneficiários que foram incluídos naquele processamento;

**Arquivo CNX** (detalhamento de toda a base cadastrada na ANS): contém a situação dos dados cadastrais dos beneficiários ativos e inativos da operadora, até a última atualização cadastral;

**Relatório Consolidado de Qualidade Cadastral**: relatório que mostra o quantitativo de beneficiários da operadora e de itens de verificação (acertos e erros) encontrados no cadastro da operadora.

**Relatório Detalhado de Qualidade Cadastral**: relatório que indica os CCOs dos beneficiários cujo quantitativo foi apontado no Relatório Consolidado de Qualidade Cadastral, somente para os erros.

❖ Disponível na Central de Relatório do Portal da ANS (espaço das operadoras) e acessado por *login* e senha da operadora.

- 
- 
- 
- 

![](_page_15_Picture_12.jpeg)

### **Arquivo CNX (detalhamento de toda a base cadastrada na ANS)**

❖ A solicitação do Arquivo de Conferência (CNX) deve ser feita por meio do SIB-WEB, utilizando *login* e senha da operadora e acessado em:

*Portal da ANS* > *Espaço da Operadora* > *Compromissos e Interações com a ANS* > *Envio de Informações* > *Sistema de Informações de Beneficiários (SIB)* > *Clique aqui para acessar o sistema SIB-WEB*; ou diretamente pelo *link* <http://www.ans.gov.br/sib-web-site>

- ❖ O arquivo é disponibilizado por meio do aplicativo Protocolo de Transmissão de Arquivos (PTA) e pelo SIB-WEB.
- ❖ Prazo de disponibilização do arquivo de até 20 dias.

![](_page_16_Picture_9.jpeg)

#### **Campanha SIB de Qualidade:**

![](_page_17_Picture_2.jpeg)

Campanha publicitária de cunho técnico/informativo a qual intende estimular a qualidade cadastral no SIB, por meio de tutoriais e vídeos explicativos.

Diferentes temas (como o envio do SIB, campo plano, etc) são lançados semanalmente, com duração prevista até a segunda quinzena de dezembro/18.

- 
- 

![](_page_17_Picture_8.jpeg)

# **SIB** → **Cartão Nacional de Saúde TISS**

# **A chave de integração entre dados do SIB e do TISS é o número do CNS:**

- **- Cadeia de CNS**: um beneficiário pode ter vários número de CNS válidos, que são armazenados para "cruzamento" de base de dados;
- **- Obtenção de CNS**: diretamente junto ao DataSUS (art. 26 da RN 295/2012);
- **- CNS e qualidade cadastral no SIB**: quando a operadora, excepcionalmente, não consegue obter o número do CNS do beneficiário diretamente do DataSUS, caso os dados do indivíduo (nome + data de nascimento + CPF) estejam compatíveis com os dados da RFB, a ANS atribui automaticamente tal registro no cadastro (SIB). Esse número do CNS deve ser verificado pela operadora por meio do **arquivo CNX**.

![](_page_18_Picture_8.jpeg)

# **Obrigada!**

Disque ANS 0800 701 9656

ANS Central de Atendimento www.ans.gov.br

![](_page_19_Picture_3.jpeg)

![](_page_19_Picture_4.jpeg)

![](_page_19_Picture_5.jpeg)

![](_page_19_Picture_6.jpeg)

![](_page_19_Picture_7.jpeg)